# ilena

# **PlannerPlus**

Une gestion de capacité automatique pour des conceptions réseau optimisées

Confrontés au besoin de développer la capacité du réseau optique dans un monde en demande de bande passante toujours croissante ? C'est un bon défi à avoir. L'outil de conception et planification de réseau PlannerPlus de Ciena permet d'établir et d'augmenter rapidement et facilement les réseaux.

PlannerPlus est totalement intégré au contrôleur de domaine [MCP \(Manage, Control](https://www.ciena.com/products/manage-control-plan) [and Plan\)](https://www.ciena.com/products/manage-control-plan) de Ciena, qui procure une visibilité complète et un contrôle par logiciel sur les réseaux optiques Ciena. La vue active de MCP sur l'état du réseau fournit un point de départ précis pour déployer et connecter de nouveaux sites (ainsi que les services par dessus), afin de respecter les futures exigences en matière de bande passante, de performance et de fiabilité. La visualisation et la modélisation de viabilité des longueurs d'onde étrangères sont également prises en charge. L'interface conviviale de PlannerPlus facilite l'analyse des scénarios hypothétiques afin de déterminer les configurations optimales des équipements et le placement des services. Une fois la conception du réseau finalisée, une nomenclature (BOM) est créée et des scripts de mise en service sont générés automatiquement afin que MCP puisse activer le plan dès que les équipements sont en place. Avec PlannerPlus, les conceptions réseau disposent d'une utilisation optimale des ressources du réseau optique, tout en optimisant le retour sur investissement (ROI).

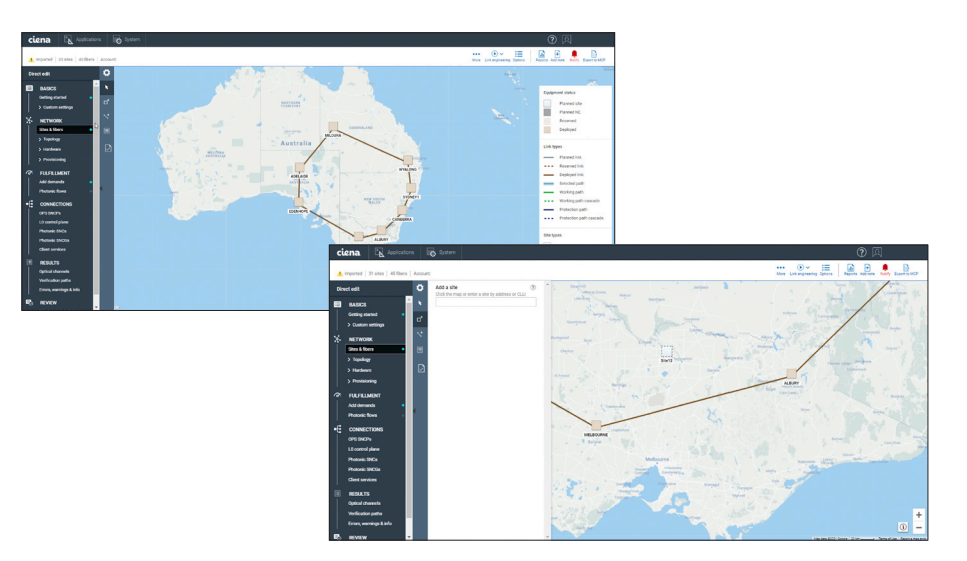

*Figure 1. La GUI facile à utiliser de PlannerPlus simplifie les développements de réseau* marché.

#### Fonctionnalités et avantages

- Accélère le flux de gestion de capacité à partir de la surveillance de l'utilisation du réseau, la planification de service et d'équipement, la mise en service des appareils et l'activation de service via une intégration étroite avec le contrôleur de domaine MCP.
- Offre une planification en ligne basée sur la topologie du réseau actif, la caractérisation de fibre et les données d'utilisation pour des conceptions précises, ce qui consolide les données de planification en un seul endroit et élimine le besoin de se référer à des rapports obsolètes.
- Permet des simulations de scénarios hypothétiques de défaillance pour valider la capacité de survie du réseau en cas de pannes multiples simultanées.
- Permet de visualiser facilement la disposition du réseau et la conception avec des vues planifiées, réservées et déployées à travers une interface GUI (Graphical User Interface) intuitive.
- Optimise l'utilisation des ressources du réseau optique avec des conceptions tolérantes en matière de prévision, prêtes pour la croissance future.
- Fait gagner des efforts et du temps manuels, en réduisant l'horizon de planification et en permettant une planification dynamique pour s'adapter aux conditions changeantes du

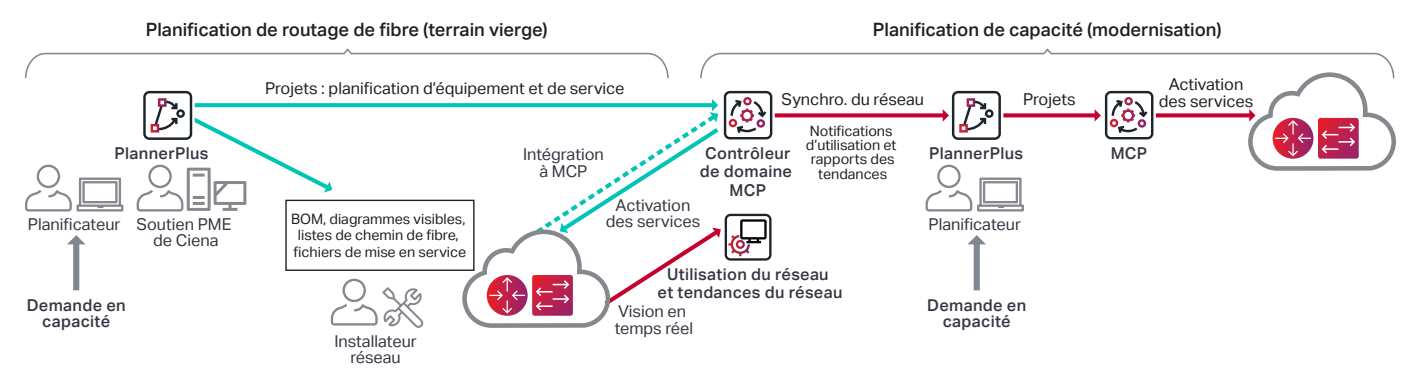

*Figure 2. Les capacités PlannerPlus sont totalement intégrées au contrôleur de domaine MCP de Ciena, pour accélérer l'allumage des équipements et la gestion de capacité.* 

# **Planification intégrée en ligne**

La planification de la capacité de service et du routage de fibre représente généralement des tâches chronophages qui nécessitent beaucoup de calculs et d'efforts manuels en raison de données hors ligne qui datent. Elles sont ainsi effectuées peu fréquemment pour un horizon à long terme. Avec PlannerPlus, la durée et les efforts nécessaires sont notablement réduits afin de permettre des constructions de réseau par incréments et afin d'éviter de dépenser aujourd'hui des investissements pour une capacité qui sera sous-utilisée pendant des mois.

Le logiciel PlannerPlus fonctionne en toute fluidité avec MCP pour que les nouvelles conceptions de réseau soient facilement déployables via des fichiers de mise en service pré-générés et pour que les développements de réseau soient correctement basés sur une topologie de réseau actif et les données d'utilisation de fibre, de spectre et de services de client Ethernet. Une saisie du réseau par MCP comprend tous les composants photoniques, leur position dans les étagères, leur référence pièce et leur numéro de série. La saisie comprend également différents paramètres de fibre, comme la perte de fibre par portée et par type de fibre, des paramètres spécifiques de longueur d'onde comme la fréquence, la dispersion de mode de polarisation (PMD) et la classe de modulation. Ceci fournit une vision précise du réseau tel qu'il est construit sur la base des expansions de réseau et de services, éliminant ainsi le jeu de devinette de la gestion de capacité et réduisant les erreurs et les interventions manuelles.

Lorsqu'une conception réseau est effectuée dans PlannerPlus, elle est importée dans MCP en tant que projet et les nouveaux équipements apparaissent de manière planifiée jusqu'à ce qu'ils soient mis en service, allumés et intégrés à MCP. MCP offre une visibilité complète et centralisée des services et des éléments du réseau dans des vues multiples : déployées, planifiées et programmées (pour les services avec une date d'activation ultérieure).

 $\rightarrow$ 

[Contrôleur de domaine MCP de Ciena](https://www.ciena.com/products/manage-control-plan/?src=collateral&kid=11994) En savoir plus

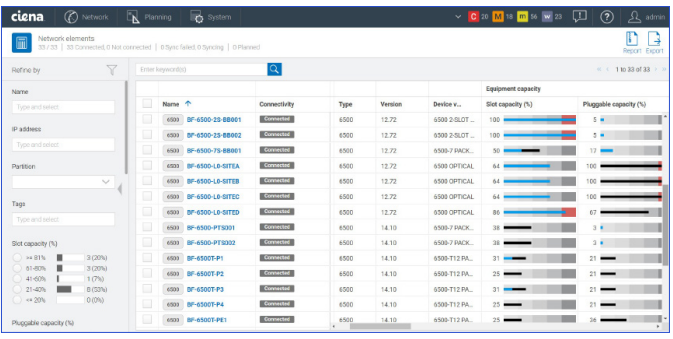

| ciena.<br><b>B</b> system<br>$\circledR$<br>(C) Network<br>$\n  Example 2\n  Example 3$<br>$\vee$ C 20 M is m so w 23<br>$\Omega$ admin<br>ß.<br>Transport services<br>4<br>41/41<br>Report Export Create |        |                                             |          |                           |                          |                     |                 |                     |
|----------------------------------------------------------------------------------------------------|--------|---------------------------------------------|----------|---------------------------|--------------------------|---------------------|-----------------|---------------------|
| $\triangledown$<br>Refine by                                                                                                    |        | $\overline{\mathsf{Q}}$<br>Enter keyword(s) |          |                           |                          |                     |                 | ※ < 1tp41 of 41 > > |
| Naturali alamant                                                                                                    |        | Name 个                                      | Type     | Operational               | Provisioned capacity (%) | Frequency           | SNR margin      | SNCG                |
| Type and select                                                                                                    | o      | <b>ED B180-WSN-C-D-WLAHLLDP6</b>            | Photonic | $\mathbf{u}$              | $^{\circ}$               | 192,600000 TH       |                 |                     |
| Customer name<br>$\checkmark$                                                                                                    | ▣      | EL B180-WSN-C-D-WLAN-LEP6_SNC               | SNC      | $\mathbf{u}$              |                          | 192,600000 TH       |                 | 8180-WSA-C          |
| Tacs                                                                                                    | o      | <b>AD WS5ABWLSeLLDP16</b>                   | Photonic | $\mathbf{u}$              | $13 -$                   | 192.3000 THz -      | $2.94 \pm 0.00$ |                     |
| Type and select                                                                                                    | D      | <b>CONSSARVASELLDPT6_SNC</b>                | SNC      | $\mathbf{u}$              |                          | 192,300000 TH       |                 | WS5-A-B-WL5         |
| Provisioned capacity                                                                                                    | o      | <b>NEWSSACWLSeLLDP17</b>                    | Photonic | $\mathbf{u}$              | $13 -$                   | 192.1000 THz - 2.75 |                 |                     |
| $>$ $21\%$<br>1 (9%)<br>п<br>61-00%<br>0 (0%)                                                                                                    | o      | <b>ALL WSSACWLSeLLDP17_SNC</b>              | SNC      | $\mathbf{u}_0$            |                          | 192.100000 TH       |                 | WS5AC-WL5           |
| 41-60%<br>0 (0%)<br>O(05)<br>$21 - 40\%$                                                                                                    | o      | <b>A.D. WS5BDWLSeLLDP18</b>                 | Photonic | $\mathsf{u}_{\mathsf{b}}$ | $13 -$                   | 191,9000 THz -      | $3.28 + -$      |                     |
| 10 (91%)<br>$= 20%$                                                                                                    | п      | <b>CD</b> WSSB-D-WLSe-LLDP18_SNC            | SMC.     | $\mathbf{u}$              |                          | 191,900000 TH:      |                 | WS5-B-D-WLS         |
| $\times$ Type<br>Photonic                                                                                                    | $\Box$ | <b>NEWSSODWISeLLDP19</b>                    | Photonic | $\mathsf{u}_{\mathsf{D}}$ | $13 -$                   | 191,7000 THz - 2.75 |                 |                     |
| $\Box$ SNO                                                                                                    | ▣      | WSCOWSHIDP19_SNC                            | SNC      | $\mathbf{u}$              |                          | 191.700000 TH:      |                 | WSS.C.D-WLS         |

*Figure 3. L'usage du réseau par les équipements et services est clairement visible sur la GUI MCP.* 

### **La planification de la couche photonique simplifiée**

Avec PlannerPlus, les opérateurs réseau peuvent concevoir et valider des réseaux photoniques DWDM (Dense Wavelength Division Multiplexing) en utilisant une ingénierie de liaison sophistiquée, permettant des conceptions qui sont garanties sur la vie du système. PlannerPlus offre une large gamme de configurations pour la planification des lignes photoniques sur des chemins de fibre, en prenant en charge les longueurs d'onde 10G et 800G, ainsi que la planification des services clients sur ces longueurs d'onde.

PlannerPlus simplifie les principales étapes de la conception du réseau, en partant d'un environnement vierge ou d'un réseau existant à agrandir :

- 1. Définir les profils initiaux.
- 2. De façon optionnelle, importer la capture du réseau MCP, puis saisir les informations de topologie dont les sites et les fibres.
- 3. Saisir les demandes de capacité sur les longueurs d'onde et/ou les services clients.
- 4. Effectuer l'ingénierie de liaison pour la planification de routage sur fibre et la viabilité du chemin pour la planification de la capacité de services.
- 5. Passer en revue la BOM.
- 6. Générer un devis.
- 7. Créer les ensembles de déploiement, y compris les fichiers pré-générés de mise en service.
- 8. Terminer le projet pour le charger sur MCP pour la gestion du cycle de vie du réseau.

# **L'ampleur des fonctionnalités permet des conceptions personnalisées**

Flux de tâches flexibles pour l'utilisateur – Les utilisateurs peuvent définir des profils en étagère, nœud, site et paramètres de conception afin d'apporter de la cohésion sur plusieurs cycles de planification. PlannerPlus offre un choix de flux de tâches :

- Un flux de tâches guidé pour le placement automatique des composants photoniques et une ingénierie de liaison automatique, avec la capacité de passer en revue plusieurs scénarios avant d'accepter la conception et de créer la BOM.
- Un flux de tâches directement modifiable pour un contrôle total de l'utilisateur sur le processus de planification à chaque étape, notamment le placement manuel des composants photoniques et la sélection des degrés photoniques, ce qui est particulièrement utile pour la planification de réseau à moderniser.

Types de fibre – Une large variété de types de fibre sont pris en charge et peuvent être sélectionnés au cours du processus de conception de routage par fibre, par exemple les types NDSF (Non-Dispersion Shifted Fiber), ELEAF (Enhanced Large Effective Area Fiber) et TWRS (TrueWave Reduced Slope). Les domaines et les portées peuvent contenir plusieurs types de fibre pris en charge mélangés. De plus, les fibres TWC (TrueWave Classic), DSF, LS, Tera et TW Reach sont également prises en charge pour certaines applications spécifiques.

### Placement ALE (Automatic Link Engineering) -

Les composants photoniques, tels que les commutateurs WSS (Wavelength Selective Switch), les multiplexeurs CMD (Channel Mux/Demux), les modules DSCM (Dispersion Slope Compensation Module), les éléments de protection et les

amplificateurs peuvent être optimisés pour atteindre des performances visées de fin de vie sur la base de marges de vieillissement prédéfinies, à l'aide d'algorithmes de conception sophistiqués. Les composants sont placés et configurés de manière sélective et les chemins sont validés selon une tolérance prévue avant de créer les canaux optiques.

Visionneuse de spectre – PlannerPlus fournit à l'utilisateur une représentation graphique intuitive de l'utilisation et de la planification du spectre pour les canaux optiques avec des longueurs d'onde et fréquences centrales, ainsi que les bandes de garde du canal associé et les structures d'insertion et d'extraction. Les utilisateurs obtiennent une image claire des fréquences restant disponibles.

Protection du chemin optique – PlannerPlus prend en charge les conceptions réseau à restauration maillée par le biais d'un plan de contrôle photonique ou d'ensembles DTL (Designated Transit List) explicites. De plus, un placement OPS (Optical Protection Switch) est un élément critique du processus de planification et est intégré au flux de tâches.

Flux photoniques – Les utilisateurs peuvent simuler les demandes de trafic client en créant des flux photoniques pour s'assurer que le réseau prendra en charge la croissance future. Les longueurs d'onde étrangères sont prises en charge pour les simulations de viabilité, sur la base de paramètres spécifiés par l'utilisateur. PlannerPlus peut analyser et valider la viabilité des flux photoniques des interfaces DWDM sélectionnées sur des trajets selon le plus court trajet, les cinq plus courts trajets ou une sélection explicite.

### Routage de services clients et longueurs d'onde –

PlannerPlus effectue le routage des longueurs d'onde et des services clients le plus efficacement possible, dimensionne les liaisons requises pour prendre en charge les demandes du trafic prévu et identifie les équipements nécessaires pour terminer ces liaisons. Des chemins de restauration sont également calculés pour assurer la survie de l'ensemble. Si la conception est importée dans MCP, le spectre nécessaire des longueurs d'onde planifiées est réservé, ce qui élimine le besoin de toute méthode de traçage manuelle.

Analyse automatique des pannes – PlannerPlus peut simuler des scénarios à défaillances multiples, prédire les délais de restauration, optimiser le réseau pour réduire le délai de transit et identifier les besoins en bande passante supplémentaire nécessaire pour prendre en charge les divers scénarios de restauration. Une simulation des points de panne potentiels peut être effectuée automatiquement. Un rapport détaillé est alors généré montrant les effets de la panne simulée sur chaque nœud, ligne, ensemble de protection ou sur chaque module de ligne sur le réseau.

Planning Tool Calibrator – Les estimations de perte de fibre sont essentielles pour la planification optique. L'application Planning Tool Calibrator [Liquid Spectrum™](https://www.ciena.com/products/liquid-spectrum/) est intégrée à MCP et recueille, recoupe et affiche les mesures de perte de fibre réelle sur chaque fibre comparée à la perte initiale prévue par PlannerPlus. La perte prévue peut être rapprochée avec les mesures réelles afin d'ajuster les marges de perte de fibre au prochain cycle de planification et optimiser l'utilisation des ressources.

Rapports des paramètres optiques – Ces rapports regroupent des renseignements sur le chemin de longueur d'onde, le rapport signal optique-bruit (OSNR), la marge OSNR, la marge de puissance et la dispersion, ainsi que des calculs de délai de transit pour chaque chemin optique du modèle analysé. Ces informations sont disponibles sous la forme de synthèses à l'écran ainsi qu'en rapports que l'on peut exporter.

API pour opérations automatiques – Des capacités PlannerPlus sont également disponibles par le biais d'API ouvertes pour la récupération automatique des données de planification pertinentes par les OSS (Operational Support Systems) en back-end.

# **Rentabilité rapide avec les Services MCP Applications de Ciena**

Les Services MCP Applications de Ciena permettent une gestion des services à partir d'un point unique pour faciliter le déploiement de la solution PlannerPlus. Ces services aident à combler les écarts entre la disponibilité des techniques ou des ressources, ce qui permet de tirer les bénéfices de la solution aussi rapidement que possible. Avec une expertise

[Services MCP de Ciena](https://www.ciena.com/products/manage-control-plan/mcp-services/?src=collateral&kid=11994) En savoir plus

et une connaissance du domaine approfondies dans les systèmes de gestion et d'exploitation, l'équipe Services de Ciena permet de faciliter toutes les étapes du déploiement : conseils, mise en œuvre, intégration de systèmes, maintenance, optimisation et apprentissage. Les Services Managed sont également disponibles pour prendre en charge la gestion complète de la solution.

## **Caractéristiques techniques**

PlannerPlus prend en charge les modèles de réseau pour les produits Ciena suivants. Pour la planification des produits ne figurant pas sur la liste, ou pour plus de détails, veuillez contacter votre chargé de compte Ciena :

- Gamme 6500
- RLS (Reconfigurable Line System) 6500
- Prise en charge de WaveLogic™ 5 Extreme et de tous les modems WaveLogic
- Gamme Waveserver®

La pleine fonctionnalité de PlannerPlus est proposée par le biais de la licence MCP Plus.

PlannerPlus peut être déployé sur site dans un réseau privé au côté de MCP ou est accessible par le cloud sous forme de logiciel SaaS (logiciel en tant que service). Le logiciel PlannerPlus est compatible avec les serveurs Red Hat Enterprise Linux (RHEL) 7.x, Oracle Linux 7.x ou CentOS 7.x, et il est accessible via un client Web HTML 5 avec un navigateur Internet Chrome.

 $\binom{?}{?}$  Ce contenu vous a-t-il été utile ?  $\begin{bmatrix} 0 & 1 \\ 0 & 1 \end{bmatrix}$  [Non](http://www.ciena.com/collateral-feedback?kid=11994&useful=n)

ciona